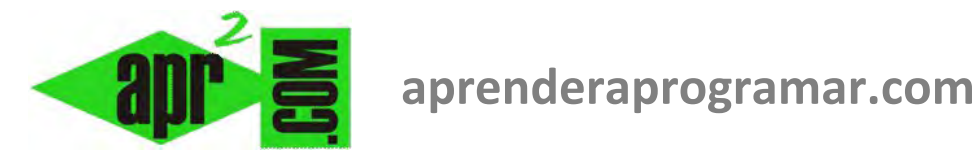

## **Indice del curso "Bases Fundamentos de la programación Nivel I"(CU00102A)**

**Sección: Cursos Categoría: Curso Bases de la programación nivel I Fecha revisión: 2024** 

**Autor: Redacción aprenderaprogramar.com** 

**Resumen: Indice del curso Bases de la programación Nivel I.**

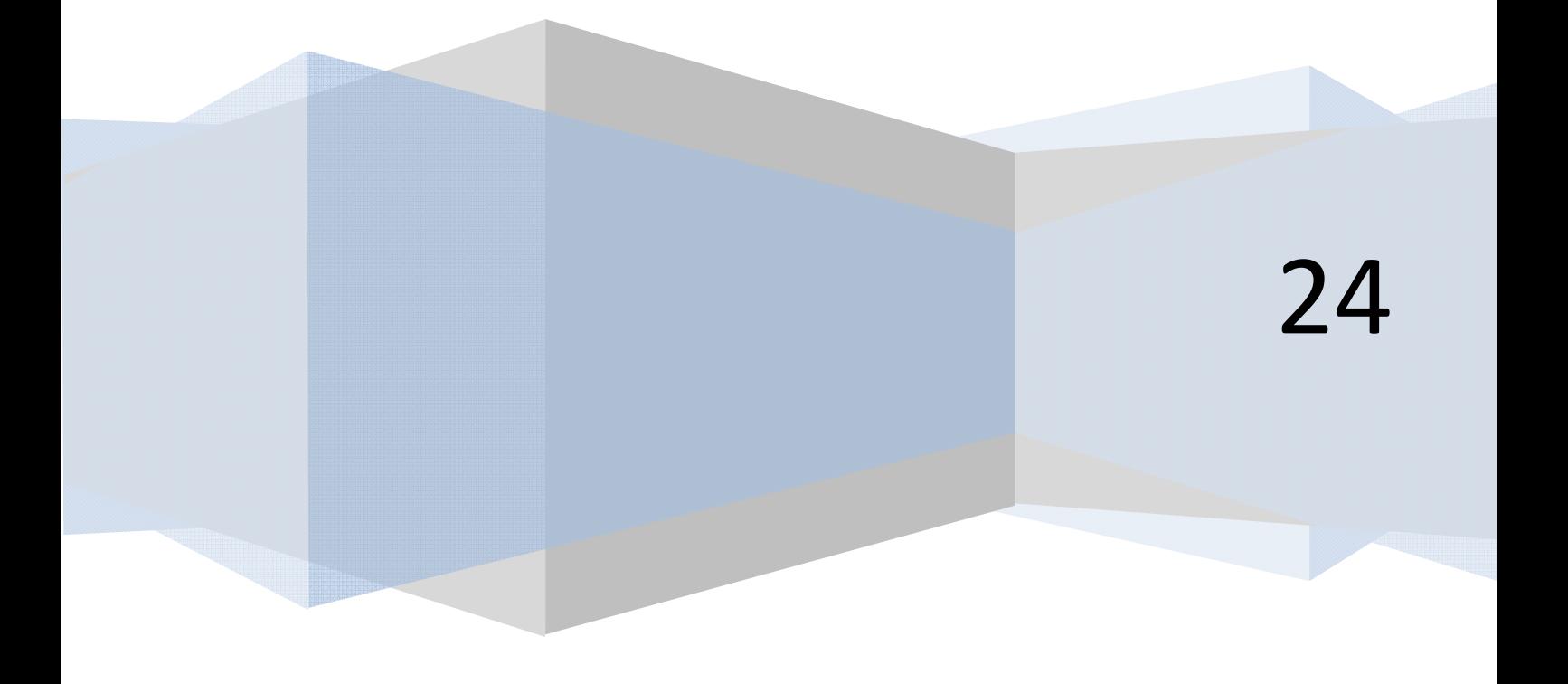

# **INDICE DEL CURSO**

#### **Módulo 1. Introducción**

#### **1. INTRODUCCIÓN**

#### **2. ¿A QUIÉN VA DIRIGIDO ESTE CURSO?**

- 2.1 ¿Qué es y para qué sirve programar?
- 2.2 ¿Qué pasos debemos dar para aprender a programar?
- 2.3 ¿Qué lenguaje de programación estudiar o utilizar?

#### **Módulo 2. Fundamentos de Programación**

#### **1. INTRODUCCIÓN**

#### **2. CONOCER EL PROBLEMA A RESOLVER**

- 2.1 Sobre el objetivo
- 2.2 Sobre los condicionantes
- 2.3 Sobre el método o esquema de resolución
	- 2.3.1 Problema con resolución directa
	- 2.3.2 Problema con resolución documentada
	- 2.3.3 Problema con iteración para búsqueda de soluciones
	- 2.3.4 Problema a plantear con una tabla de decisión
	- 2.3.5 Problema con resolución intuida pero método "paso a paso" a determinar
	- 2.3.5.1 Estrategias de resolución
- 2.4 Sobre los resultados a obtener
- 2.5 La anécdota en torno a conocer el problema

#### **3. ALGORITMOS, PSEUDOCÓDIGO Y DIAGRAMAS DE FLUJO: UNA INTRODUCCIÓN**

#### **4. CONCEPTO DE VARIABLE**

- 4.1 Nombres de variables
- 4.2 Contenido y asignación de contenido a variables
- 4.3 Variables booleanas
- 4.4 Variables con índice o localizador. Arrays
- 4.5 Las variables como base de cálculo

#### **5. ESCRITURA DE PSEUDOCÓDIGO**

- 5.1 Introducción
- 5.2 Inserción de comentarios en el pseudocódigo
- 5.3 Herramientas lógicas y matemáticas. Escritura de fórmulas y operadores matemáticos. Prelación

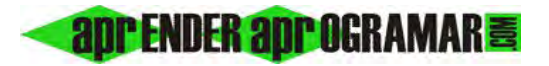

- 5.4 Prioridad entre operadores
- 5.5 Funciones matemáticas
- 5.6 Concatenación de órdenes y ordenación simbólica del pseudocódigo
- 5.7 Instrucciones básicas

#### **6. REPRESENTACIÓN GRÁFICO-ESQUEMÁTICA: LOS DIAGRAMAS DE FLUJO**

- 6.1 Símbolos para diagramas de flujo
- 6.2 Normas para la creación de diagramas de flujo

#### **7. ESTRUCTURAS, INSTRUCCIONES Y HERRAMIENTAS**

#### **8. ESTRUCTURAS DE DECISIÓN**

- 8.1 Instrucción Si ... Entonces y Si ... Entonces SiNo
- 8.2 Paradoja del Si burlado por un intervalo
- 8.3 Instrucción Según (Caso) Hacer
- 8.4 Transformación de tablas de decisión en pseudocódigo y diagramas de flujo

#### **9. ESTRUCTURAS DE REPETICIÓN (BUCLES)**

- 9.1 Instrucción Desde ... Siguiente
	- 9.1.1 Modificación del valor incremental en una instrucción Desde mediante Paso
	- 9.1.2 Valor del contador al acabar un bucle Desde ... Siguiente
	- 9.1.3 Uso y mal uso de la instrucción Desde ... Siguiente
- 9.2 Instrucción Mientras ... Hacer
- 9.3 Instrucción Hacer ... Repetir Mientras

#### **10. HERRAMIENTAS PARA LA PROGRAMACIÓN**

- 10.1 Contadores
- 10.2 Acumuladores
- 10.3 Interruptores
- 10.4 Señaleros
	- 10.4.1 Señaleros para control de bucles
	- 10.4.2 Señaleros para toma de decisiones
- 10.5 Entradas controladas por el usuario
- 10.6 Final de archivo

#### **11. MODIFICACIÓN DIRECTA DEL FLUJO DE PROGRAMAS**

- 11.1 Introducción
- 11.2 Instrucción Finalizar
- 11.3 Instrucción SalirDesde
- 11.4 Instrucción SalirMientras
- 11.5 Instrucción SalirHacer e instrucción Hacer ... Repetir
- 11.6 Instrucción IrA
- 11.7 Reflexiones finales en torno al control directo del flujo de programas

### **INDICE DE EJERCICIOS**

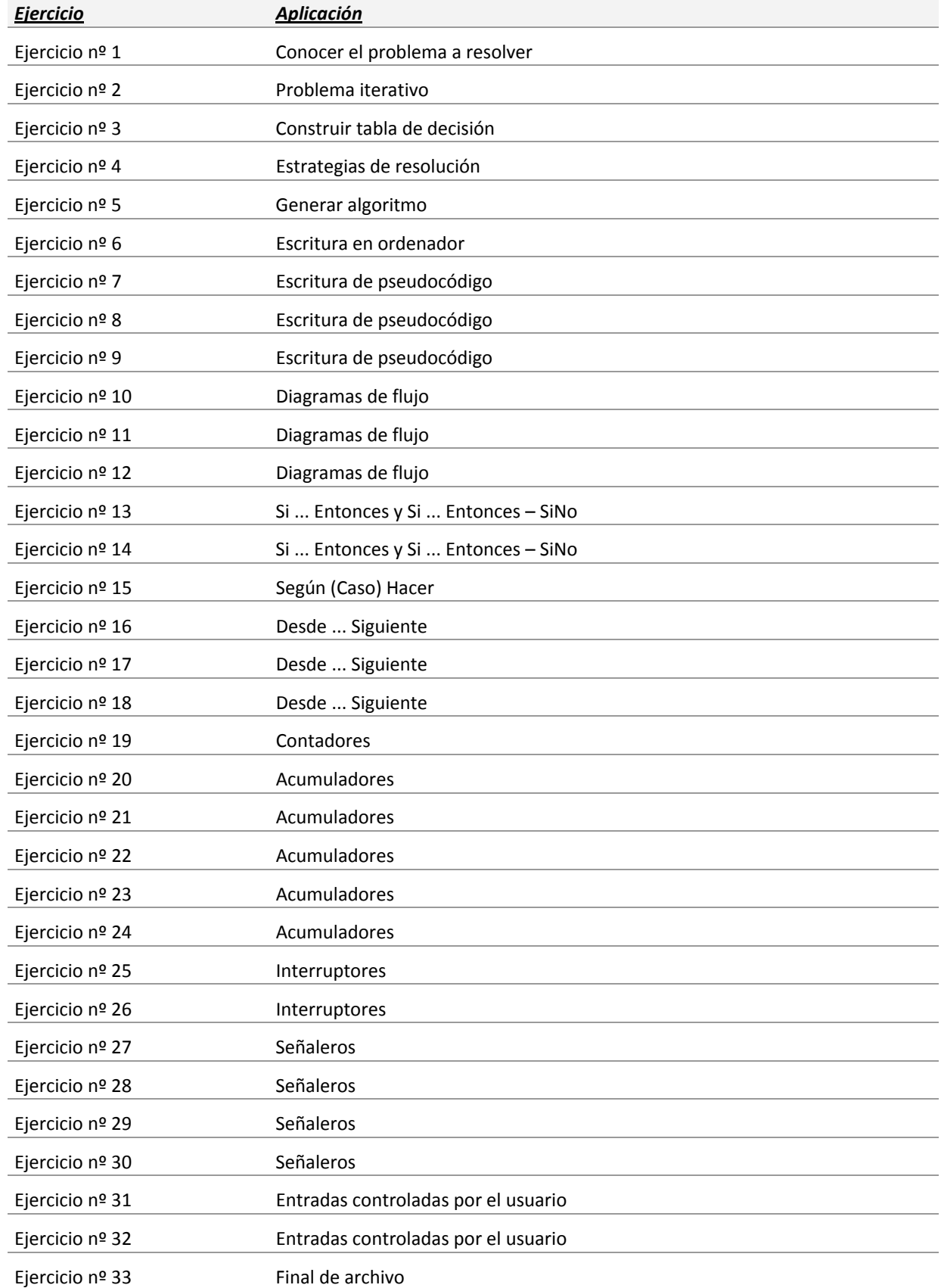